CN # 56,57 / 27 maggio 2014 / C43

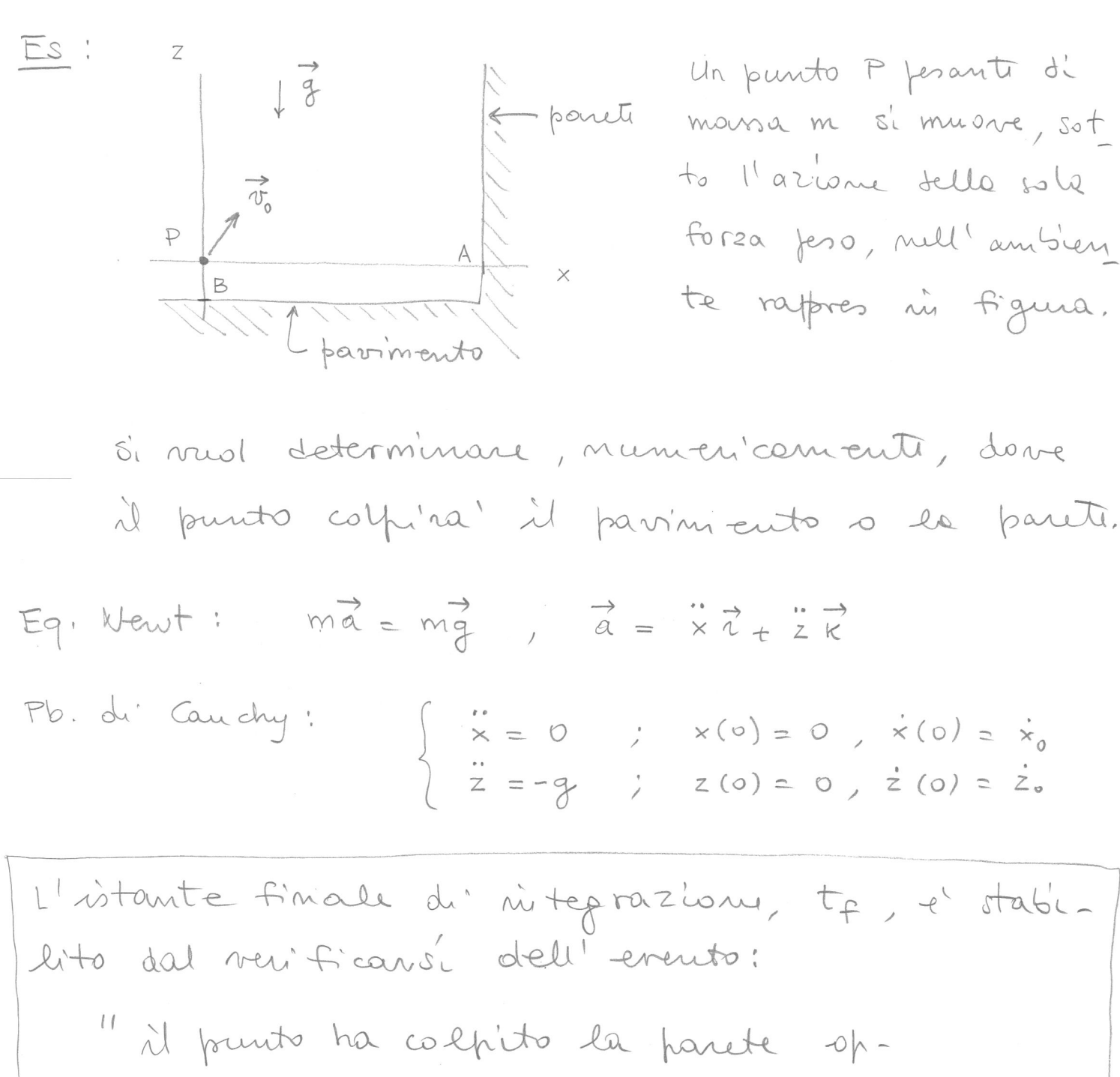

L'istante finale tr mon è noto a priori: e' stabilite del veuiticani di un evento.

Nel cous ni esame l'integratione dans poro-

 $x \leq A$  e  $z \geq B$ . cedere finché:

la forocedura LMV-TS-1-fov-e (vedi pap seguenti) nitegra numericons il fob di cauchy ni R<sup>n</sup>  $\begin{cases} \n\dot{x} = F(t, x) \\
x(t_0) = x_0\n\end{cases}$ 

an il metodo TS(1) a passo vaniabile fino all'istante ris aui si voui-fica l'events "una almeno delle componenti del vettore g er (t, x) ha valore repotivo", dove

 $\beta$ -ev:  $\mathbb{R} \times \mathbb{R}^n \rightarrow \mathbb{R}^k$  e una funcione, definite dall'utilizzatori:

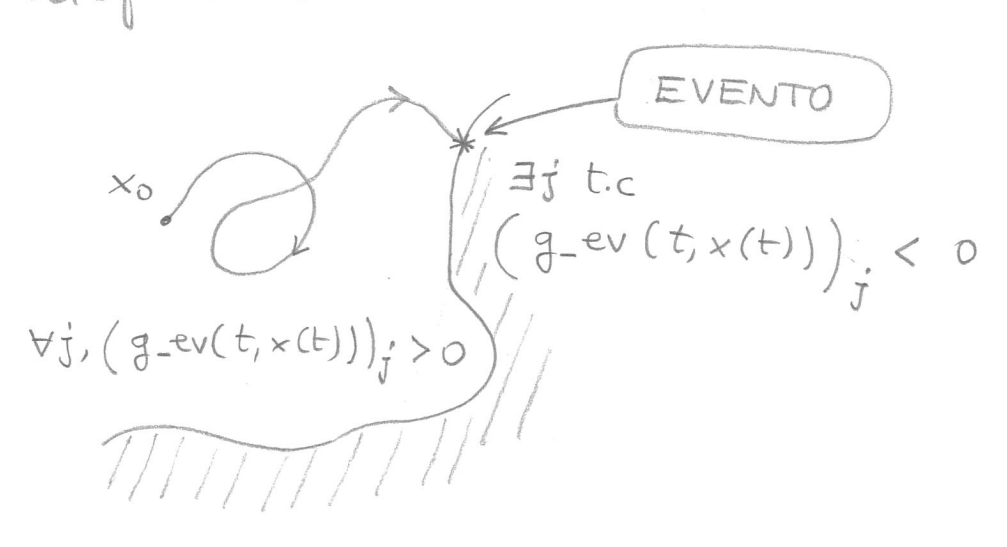

Oss: Quando l'integraz si arresta ferché si è verif l'events, la posse comunica quali components del vottore ger (t, + (t)) sono diventate  $\langle 0,$ 

```
function [T, X, PASSO, StimaEL]=LMV_TS_1_pv_e(x0, t0, tf, fct, fct2, g_ev, EL_MAX, dialogo)
//
// Integra numericamente il problema di Cauchy in R(n):
// .
// x = F(t,x)
// x(t0) = x0
//
// con il metodo TS(1) - Eulero esplicito - a passo variabile, senza iterazione
// per la scelta del passo, fino all'istante in cui si verifica l'evento "una
    almeno delle componenti del vettore q ev(t,x(t)) ha valore negativo".
//
// x0: condizione iniziale (colonna di n elementi)
// t0: istante iniziale
// tf: istante finale (raggiunto il quale la procedura si arresta anche se le 
// componenti del vettore g_ev(t,x(t)) sono ancora tutte non negative)
// fct: function per F - fct(t,x) deve essere una colonna
// fct2: function il cui valore fct2(t,x) è la derivata seconda in t della
// soluzione dell'equazione differenziale che all'istante t assume valore x.
// g_ev: function che determina quando interrompere l'integrazione - g_ev(t,x) è una colonna
// EL_MAX: errore locale massimo consentito
// dialogo: se "loquace" mostra gli istanti di integrazione
//
// T = [T(1),...,T(N)], nodi
// X: matrice n x N - la colonna X(:,i) è la soluzione numerica
// all'istante T(i)
// PASSO: riga con PASSO(k) = h tale che T(k+1) = T(k) + h
// StimaEL: riga delle stime dell'errore locale
//
n = length(x0); // determina il numero di equazioni del sistema
h_min = (tf - t0)/1d6; // passo minimo consentito
T = [];
X = [];
PASSO = [];
StimaEL = [];
//
T(1,1) = t0;
X(:, 1) = x0;StimaEL(1,1) = 0;
//
// ciclo principale
//
while (\mathbf{T}(1, \hat{s}) \leq \mathbf{t} \mathbf{f}) & (\mathbf{PASSO}(1, \hat{s}) > h \min \{ \mathbf{PASSO}(1, \hat{s}) \} = [[]) \& ...and (g_{ev}(\mathbf{T}(1, \hat{s}), \mathbf{X}(:, \hat{s})) \geq 0),
           // l'iterazione si arresta se si è raggiunto tf o se il passo necessario per ottenere
           // StimaEL = EL_MAX è inferiore a h_min o se una almeno delle componenti del vettore
           // g_ev(T(1,$),X(:,$)) ha valore negativo
     // passo massimo per questa iterazione:
    h max loc = t f - T(1, \hat{s});
     // determina passo
    Nd2x = norm(fct2(T(1, $),X(:, $)));
    if Nd2x == 0 then
        if PASSO == \lceil \cdot \rceil then PASSO(1, 5+1) = min(h min * 100, h max loc);
       else PASSO(1, \frac{1}{7}) = min(PASSO(1, \frac{1}{7}), h max loc); end;
    else PASSO(1, \frac{1}{7}) = min(sqrt(2*EL_MAX/Nd2x), h_max_loc);
                   // passo per avere StimaEL = EL_MAX (o non superare tf)
     end;
     // calcola nuovo X e T
    X(:, \oint +1) = X(:, \oint) + PASSO(1, \oint) * fct(T(1, \oint), X(:, \oint));
    T(1, \oint +1) = T(1, \oint) + PASSO(1, \oint);
    StimaEL(1, $+1) = (1/2) * Nd2x * PASSO(1, $) ^2;
    if dialogo == "loquace" then print(f''\nT = 83.2e", T(\$)); end;end;
if \mathbf{T}(1, \hat{\theta}) < \mathbf{tf} then
   if PASSO(1, \hat{S}) \leq h min then
      printf("\n\nIntegrazione interrotta a T = %3.2e", T(1,$));
      \frac{\text{print}}{\text{print}}(\sqrt{\n}h\cdot\min = 83.2e, h = 83.2e\cdot\min, h\cdot\max(1, \$));else \text{print}(''\n\in\text{argmap} interrotta a T = 83.2e'', \text{T}(1, \$));
        print("\n\nperché le componenti:\n\n");
          format("v");disp(find(g_ev(T(1,$),X(:,$)) < 0));format("e");
         printf("\n\ndi g_ev hanno valore negativo\n");
    end;
end;
if dialogo == "loquace" then print(f''\n'); end;
//
```